*AC Power Formulas...* 1/7

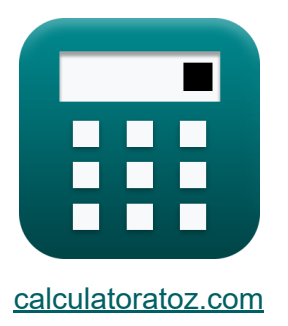

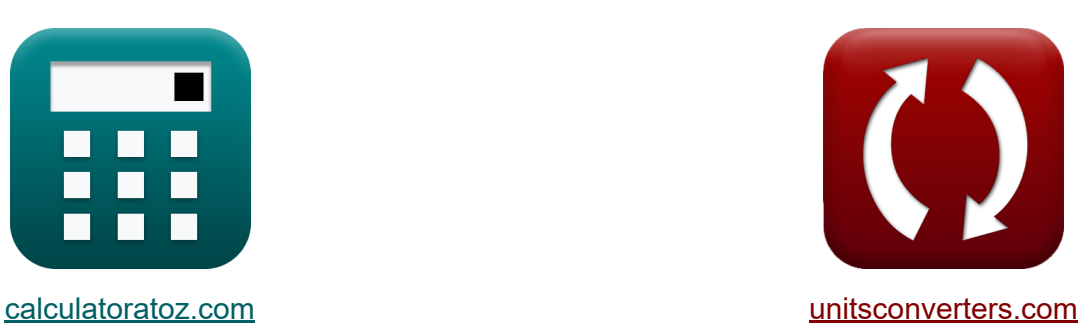

# **Alimentación de CA Fórmulas**

¡Ejemplos!

**iCalculadoras! i**Ejemplos! **iConversiones!** 

Marcador **[calculatoratoz.com](https://www.calculatoratoz.com/es)**, **[unitsconverters.com](https://www.unitsconverters.com/es)**

Cobertura más amplia de calculadoras y creciente - **¡30.000+ calculadoras!** Calcular con una unidad diferente para cada variable - **¡Conversión de unidades integrada!**

La colección más amplia de medidas y unidades - **¡250+ Medidas!**

¡Siéntete libre de COMPARTIR este documento con tus amigos!

*[Por favor, deje sus comentarios aquí...](https://docs.google.com/forms/d/e/1FAIpQLSf4b4wDgl-KBPJGChMJCxFlqrHvFdmw4Z8WHDP7MoWEdk8QOw/viewform?usp=pp_url&entry.1491156970=Alimentaci%C3%B3n%20de%20CA%20F%C3%B3rmulas)*

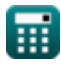

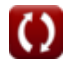

# **Lista de 12 Alimentación de CA Fórmulas**

## **Alimentación de CA**

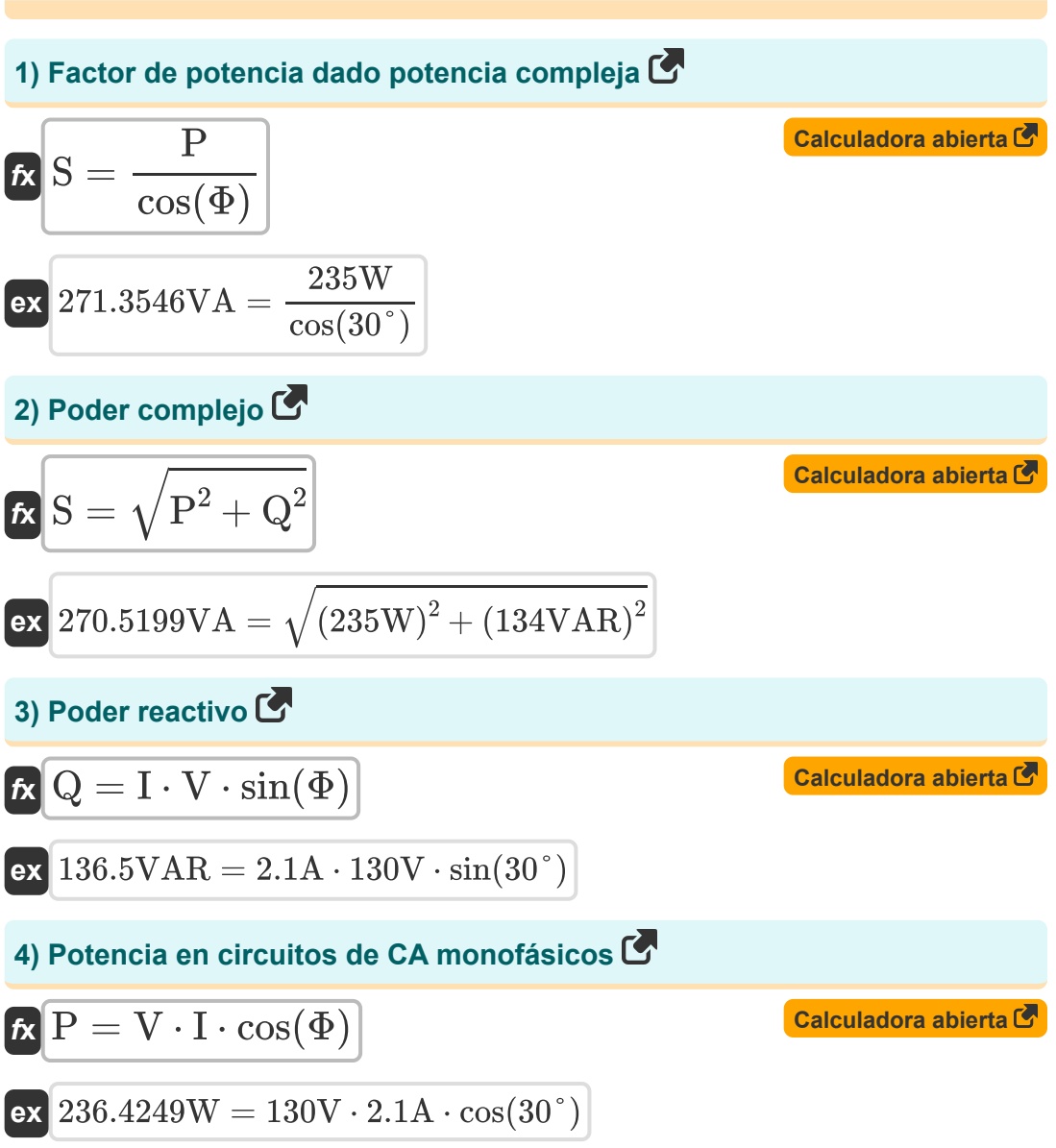

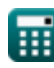

*AC Power Formulas...* 3/7

**5) Potencia en circuitos de CA monofásicos usando corriente** 

**[Calculadora abierta](https://www.calculatoratoz.com/es/power-in-single-phase-ac-circuits-using-current-calculator/Calc-1491)  [Calculadora abierta](https://www.calculatoratoz.com/es/power-in-single-phase-ac-circuits-using-voltage-calculator/Calc-1492)  [Calculadora abierta](https://www.calculatoratoz.com/es/power-in-three-phase-ac-circuits-using-phase-current-calculator/Calc-1497)  [Calculadora abierta](https://www.calculatoratoz.com/es/reactive-power-using-rms-voltage-and-current-calculator/Calc-1576)  [Calculadora abierta](https://www.calculatoratoz.com/es/reactive-power-using-line-to-neutral-current-calculator/Calc-1580)**   $\mathbf{F} = \text{I}^2 \cdot \text{R} \cdot \cos(\Phi)$  $\overline{\text{ex}}$  229.1503W =  $(2.1 \text{A})^2 \cdot 60 \Omega \cdot \cos(30^\circ)$ **6) Potencia en circuitos de CA monofásicos usando voltaje**  $\mathbf{f} \mathbf{x}$   $\mathbf{P} =$  $\overline{\text{ex}}$  243.9305 $\text{W} =$ **7) Potencia en circuitos de CA trifásicos utilizando corriente de fase**   $\mathbf{\overline{r}}\mathbf{R}^{(1)} = 3 \cdot \mathrm{V}_{\mathrm{ph}} \cdot \mathrm{I}_{\mathrm{ph}} \cdot \cos(\Phi)^\top$ **ex**  $249.4153W = 3 \cdot 240V \cdot 0.4A \cdot \cos(30^\circ)$ **8) Potencia reactiva usando voltaje y corriente RMS**   $f_{\mathbf{X}}|\overline{\mathbf{Q}} = \overline{\mathbf{V}}_{\text{rms}}\cdot\overline{\mathbf{I}}_{\text{rms}}\cdot\overline{\sin(\Phi)}\,.$ **ex**  $135.125 \text{VAR} = 57.5 \text{V} \cdot 4.7 \text{A} \cdot \sin(30^\circ)$ **9) Potencia reactiva utilizando corriente de línea a neutro**  $f_{\mathbf{X}}\overline{\mathbf{Q}} = 3\cdot\overline{\mathrm{I_{ln}}\cdot\mathrm{V_{ln}}\cdot\sin(\Phi)}$ **ex**  $134.355 \text{VAR} = 3 \cdot 1.3 \text{A} \cdot 68.9 \text{V} \cdot \sin(30^\circ)$  $\overline{V^2 \cdot \cos(\Phi)}$  $\overline{\overline{\mathrm{R}}}$  $(130V)^2 \cdot \cos(30^\circ)$  $\overline{60\Omega}$ 

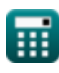

*AC Power Formulas...* 4/7

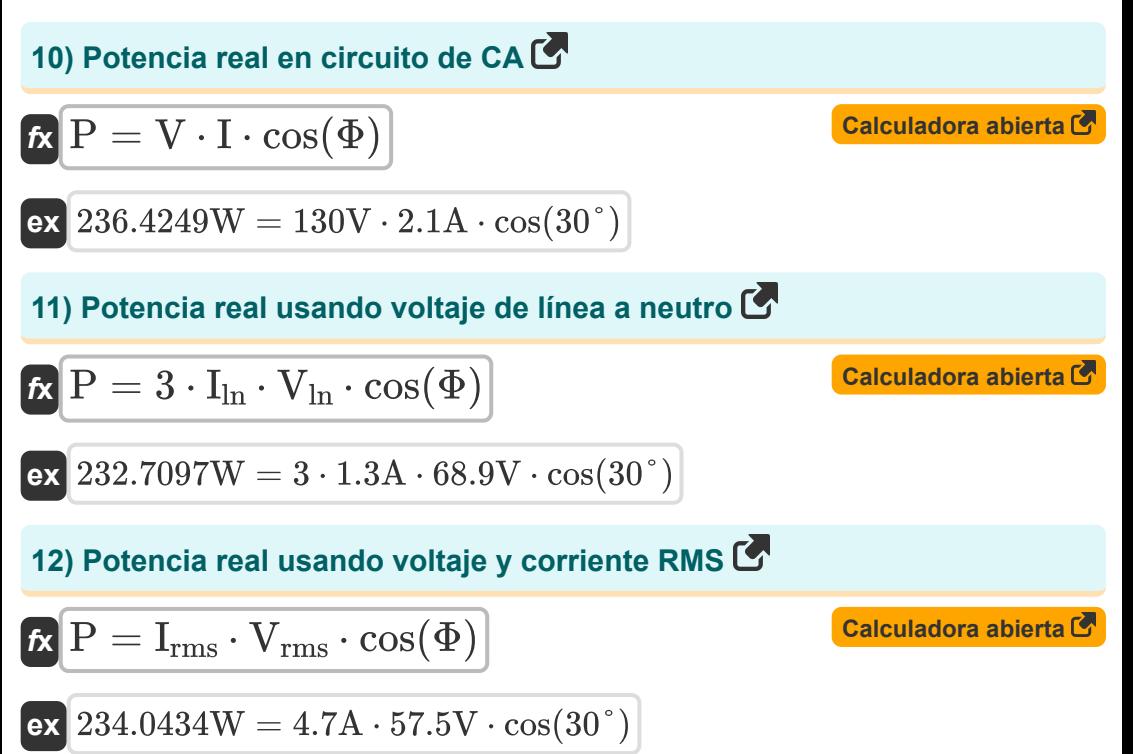

#### **Variables utilizadas**

- **I** Actual *(Amperio)*
- **I ln** Corriente de línea a neutro *(Amperio)*
- **Iph** Corriente de fase *(Amperio)*
- **Irms** Corriente cuadrática media raíz *(Amperio)*
- **P** Poder real *(Vatio)*
- **Q** Poder reactivo *(Voltio Amperio Reactivo)*
- **R** Resistencia *(Ohm)*
- **S** Poder complejo *(Voltio Amperio)*
- **V** Voltaje *(Voltio)*
- **Vln** Voltaje de línea a neutro *(Voltio)*
- **Vph** Tensión de fase *(Voltio)*
- **Vrms** Tensión cuadrática media raíz *(Voltio)*
- **Φ** Diferencia de fase *(Grado)*

### **Constantes, funciones, medidas utilizadas**

- Función: **cos**, cos(Angle) *El coseno de un ángulo es la relación entre el lado adyacente al ángulo y la hipotenusa del triángulo.*
- Función: **sin**, sin(Angle) *El seno es una función trigonométrica que describe la relación entre la longitud del lado opuesto de un triángulo rectángulo y la longitud de la hipotenusa.*
- Función: **sqrt**, sqrt(Number) *Una función de raíz cuadrada es una función que toma un número no negativo como entrada y devuelve la raíz cuadrada del número de entrada dado.*
- Medición: **Corriente eléctrica** in Amperio (A) *Corriente eléctrica Conversión de unidades*
- Medición: **Energía** in Voltio Amperio (VA), Vatio (W), Voltio Amperio Reactivo (VAR)

*Energía Conversión de unidades*

- Medición: **Ángulo** in Grado (°) *Ángulo Conversión de unidades*
- Medición: **Resistencia electrica** in Ohm (Ω) *Resistencia electrica Conversión de unidades*
- Medición: **Potencial eléctrico** in Voltio (V) *Potencial eléctrico Conversión de unidades*

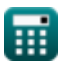

#### **Consulte otras listas de fórmulas**

- **Diseño de circuito de CA Fórmulas**
- **Alimentación de CA Fórmulas**
	- **Circuito RLC Fórmulas**

¡Siéntete libre de COMPARTIR este documento con tus amigos!

#### **PDF Disponible en**

[English](https://www.calculatoratoz.com/PDF/Nodes/8259/Ac-power-Formulas_en.PDF) [Spanish](https://www.calculatoratoz.com/PDF/Nodes/8259/Ac-power-Formulas_es.PDF) [French](https://www.calculatoratoz.com/PDF/Nodes/8259/Ac-power-Formulas_fr.PDF) [German](https://www.calculatoratoz.com/PDF/Nodes/8259/Ac-power-Formulas_de.PDF) [Russian](https://www.calculatoratoz.com/PDF/Nodes/8259/Ac-power-Formulas_ru.PDF) [Italian](https://www.calculatoratoz.com/PDF/Nodes/8259/Ac-power-Formulas_it.PDF) [Portuguese](https://www.calculatoratoz.com/PDF/Nodes/8259/Ac-power-Formulas_pt.PDF) [Polish](https://www.calculatoratoz.com/PDF/Nodes/8259/Ac-power-Formulas_pl.PDF) [Dutch](https://www.calculatoratoz.com/PDF/Nodes/8259/Ac-power-Formulas_nl.PDF)

*5/6/2024 | 9:44:53 AM UTC [Por favor, deje sus comentarios aquí...](https://docs.google.com/forms/d/e/1FAIpQLSf4b4wDgl-KBPJGChMJCxFlqrHvFdmw4Z8WHDP7MoWEdk8QOw/viewform?usp=pp_url&entry.1491156970=Alimentaci%C3%B3n%20de%20CA%20F%C3%B3rmulas)*

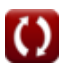